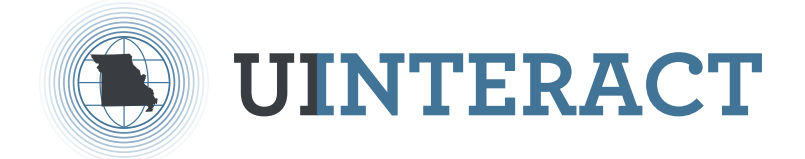

## HOW TO FILE FOR UNEMPLOYMENT

VISIT [UINTERACT.LABOR.MO.GOV](https://uinteract.labor.mo.gov/benefits/home.do) OR SCAN THIS QR CODE

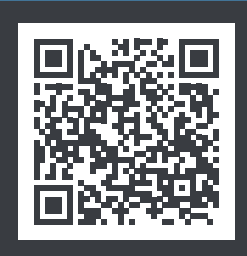

- **1. CLICK ON: "NEW ACCOUNT REGISTRATION"**
- **2. SELECT: "I WANT TO FILE AN UNEMPLOYMENT CLAIM OR VIEW MY CLAIM"**
- **3. ENTER: YOUR SSN, NAME AND BIRTH DATE**
- **4. CREATE: YOUR USER ID AND PASSWORD AND SELECT YOUR SECURITY QUESTIONS AND ANSWERS**
- **5. ENTER: YOUR USER ID & PASSWORD ON THE LOGIN SCREEN**
- **6. CLICK ON: UNEMPLOYMENT CLAIM > FILE UNEMPLOYMENT CLAIM**
- **7. ENTER: GROSS EARNINGS FOR THE WEEK, NAME, ADDRESS, EMPLOYERS/EMPLOYMENT DATES FOR THE PAST EIGHTEEN MONTHS, DIRECT DEPOSIT INFORMATION, ETC.**

NEED ASSISTANCE COMPLETING YOUR APPLICATION? CLICK ON THE **"HELP" BUTTON**, AVAILABLE ON SCREEN

## THINGS TO DO IN UINTERACT

- **• FILE WEEKLY REQUESTS FOR PAYMENT (WEEKS BEGIN ON SUNDAY AND END ON SATURDAY)**
- **• CHECK THE STATUS OF YOUR CLAIM**
- **• VIEW ALL YOUR CORRESPONDENCE**
- **• CHANGE YOUR ADDRESS AND CONTACT INFORMATION**
- **• SIGN UP FOR ELECTRONIC NOTIFICATION**
- **• CHANGE YOUR TAX WITHOLDING PREFERENCES**

IF YOU NEED ADDITIONAL HELP, CONTACT OUR CUSTOMER CALL CENTER AT **800-320-2519**

## **GO TO [LABOR.MO.GOV/DES/HOW-TO-FILE](https://labor.mo.gov/des/how-to-file) TO LEARN MORE**

If you have served on active duty in the Armed Forces of the United States and would like information about veterans' services and benefits, please complete the survey here[: mvc.dps.mo.gov/MoVeteransInformation/Survey/DOLIR.](https://mvc.dps.mo.gov/MoVeteransInformation/Survey/DOLIR) IMPORTANT: If needed, call 800-320-2519 for assistance in the translation and understanding of the information in this document. ¡IMPORTANTE!: Si es necesario, llame al 800-320-2519 para asistencia en la traducción y entendimiento de la información en este documento. Missouri Division of Employment Security is an equal opportunity employer/program. Auxiliary aids and services are available upon request to individuals with disabilities. TDD/TTY: 800-735-2966 Relay Missouri: 711

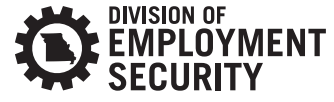